включает <sup>в</sup> себя 8 заданий.

обведите номер нового ответа.

новый. Задание 8 выполняется на компьютере.

**Диагностическая тематическая работа №4 по подготовке <sup>к</sup> ЕГЭ по ИНФОРМАТИКЕ <sup>и</sup> ИКТ**

*по теме «Компьютерные сети. Вычисления в электронных таблицах»*

**Инструкция по выполнению работы**

На выполнение работы по информатике отводится 45 минут. Работа

К каждому заданию <sup>с</sup> выбором ответа (6 и 7) приводится четыре варианта ответа, из которых только один верный. При выполнении такого задания обведите номер выбранного ответа <sup>в</sup> работе кружком. Если Вы обвели не тот номер, то зачеркните обведённый номер крестиком, <sup>а</sup> затем

Ответы <sup>к</sup> заданиям 1–5 и 8 запишите <sup>в</sup> работе <sup>в</sup> отведённом для этого месте. В случае записи неверного ответа зачеркните его <sup>и</sup> запишите рядом

Советуем выполнять задания <sup>в</sup> том порядке, <sup>в</sup> котором они даны. В целях экономии времени пропускайте задание, которое не удаётся выполнить сразу, <sup>и</sup> переходите <sup>к</sup> следующему. Если после выполнения всей работы у Вас останется время, то Вы сможете вернуться <sup>к</sup> пропущенным

*Желаем успеха!* 

#### Информатика. 11 класс. Демонстрационный вариант 4 (45 минут) 2

# **Часть 1**

Средняя скорость передачи данных по некоторому каналу связи равна 256 000 бит/c. Передача файла по этому каналу заняла 2 минуты. Определите размер файла <sup>в</sup> килобайтах. **1** 

 $O$ твет:  $\qquad \qquad$ 

Документ объёмом 16 Мбайт можно передать <sup>с</sup> одного компьютера на другой двумя способами. **2** 

А. Сжать архиватором, передать архив по каналу связи, распаковать.

Б. Передать по каналу связи без использования архиватора.

Какой способ быстрее <sup>и</sup> насколько, если:

- средняя скорость передачи данных по каналу связи составляет  $2^{21}$  бит <sup>в</sup> секунду;
- объём сжатого архиватором документа равен 25% исходного;
- время, требуемое на сжатие документа, 12 секунд, на распаковку 3 секунды?

В ответе напишите букву А, если быстрее способ А, или Б, если быстрее способ Б. Сразу после буквы напишите число, обозначающее, на сколько секунд один способ быстрее другого.

Так, например, если способ Б быстрее способа А на 23 секунды, <sup>в</sup> ответе нужно написать Б23.

Единицы измерения «секунд», «сек.», «с.» <sup>к</sup> ответу добавлять не нужно.

Ответ: \_\_\_\_\_\_\_\_\_\_\_\_\_\_\_\_\_\_\_\_\_\_\_\_\_\_\_.

**3** 

Петя записал IP-адрес школьного сервера на листке бумаги <sup>и</sup> положил его <sup>в</sup> карман куртки. Петина мама случайно постирала куртку вместе <sup>с</sup> запиской. После стирки Петя обнаружил <sup>в</sup> кармане четыре обрывка <sup>с</sup> фрагментами IP-адреса. Эти фрагменты обозначены буквами А, Б, В <sup>и</sup> Г. Восстановите IP-адрес.

В ответе укажите последовательность букв, обозначающих фрагменты, <sup>в</sup> порядке, соответствующем IP-адресу.

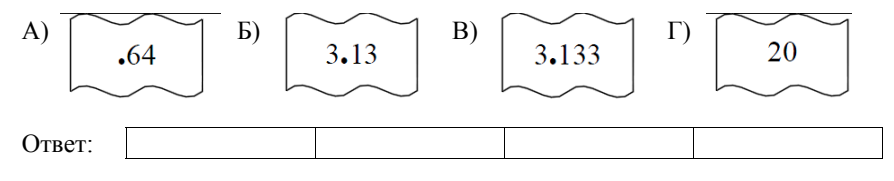

заданиям. Постарайтесь выполнить как можно больше заданий.

(с) 2013 СтатГрад ГБОУ ЦПМ

(с) 2013 СтатГрад ГБОУ ЦПМ

 $\overline{\mathcal{E}}$ 

В терминологии сетей ТСР/IР маской сети называется двоичное число, определяющее, какая часть IP-адреса узла сети относится к адресу сети, а какая - к адресу самого узла в этой сети. Обычно маска записывается по тем же правилам, что и IP-адрес. Адрес сети получается в результате применения поразрядной конъюнкции к заданному IP-адресу узла и маске.

По заданным IP-адресу узла и маске определите адрес сети.

IP-адрес узла: 129.131.130.128

Маска: 255.255.192.0

При записи ответа выберите из приведённых в таблице чисел четыре элемента IP-алреса сети и запишите в нужном порядке соответствующие им буквы без использования точек.

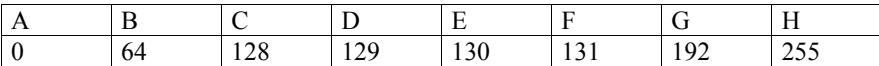

### Пример.

Пусть искомый IP-адрес: 192.168.128.0, и дана таблица

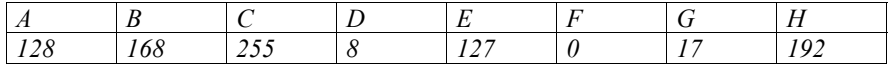

В этом случае правильный ответ будет записан в виде: НВАГ

Ответ: что с последните село с последните село с последните село с последните село с последните село с последните с

В языке запросов поискового сервера для обозначения логической операции «ИЛИ» используется символ «|», а для логической операции «И» – символ  $\langle \langle \mathcal{X} \rangle \rangle$ 

В таблице приведены запросы и количество найденных по ним страниц некоторого сегмента сети Интернет.

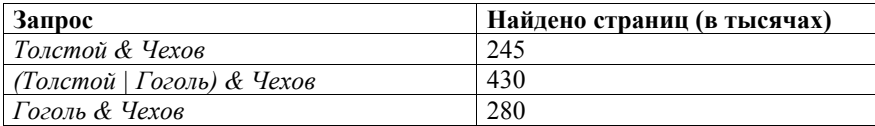

Компьютер печатает количество страниц (в тысячах), которое будет найдено по следующему запросу:

Толстой & Гоголь & Чехов

Укажите целое число, которое напечатает компьютер.

Считается, что все запросы выполнялись практически одновременно, так что набор страниц, солержащих все искомые слова, не изменялся за время выполнения запросов.

Ответ:

Информатика, 11 класс. Лемонстрационный вариант 4 (45 минут)

В ячейке В1 записана формула = 2\*\$А1. Какой вид приобретёт формула, после того как ячейку В1 скопируют в ячейку С2?

Примечание: знак \$ используется для обозначения абсолютной адресации.

- $1) = 2*SB1$ 2)  $=2*SA2$
- $3) = 3*SA2$
- 4)  $=3*SB2$

8

Коле нужно с помощью электронных таблиц построить таблицу двузначных чисел от 10 до 49.

Для этого сначала в диапазоне В1:К1 он записал числа от 0 до 9, и в диапазоне А2:А5 записал числа от 1 до 4. Затем в ячейку В2 записал формулу двузначного числа (А2 – число десятков; В1 – число единиц), после чего скопировал её во все ячейки диапазона В2:К5. В итоге получил таблицу двузначных чисел. На рисунке ниже представлен фрагмент этой таблицы.

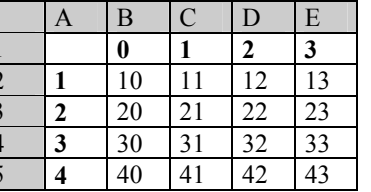

Какая формула была записана в ячейке В2?

 $1) = A2*10+B1$  $2) = $A2*10+\$B1$  $3) = A\$2*10+\$B1$  $4) = $A2*10+B$1$ 

# Часть 2

### Задание 8 выполняется с использованием компьютера.

С помощью редактора электронных таблиц создайте таблицу значений  $\phi$ ункции  $F(x, y) = 2x^2 \times y$  для следующих целочисленных значений x и y: x = 1. 2, 3, ..., 18, 19;  $y = 1, 2, 3, \ldots, 59, 60$ . Вычислите сумму получившихся значений и запишите её в ответе.

Ответ:

(с) 2013 СтатГрад ГБОУ ЦПМ

(с) 2013 СтатГрад ГБОУ ЦПМ